<mark>。</mark>

## APP

 $\mathbf A$ 

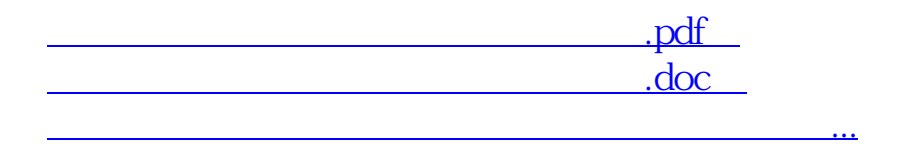

http://www.83717878.com/read/34320961.html